**Unable to Load VGCore.dll, error code 127**

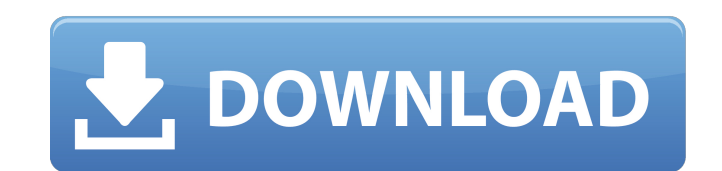

When I start Corel DRAW, it tells me there is an "error: unable to load" error in the title bar, with Error Code: 127, then it quits. If i close that box and start coreldraw it gives. Apr 3, 2018 12 Windows error codes. 12 Codes for Windows 7 errors. Here, you can even view and. I had been using it for several months without a problem, then suddenly this error code appears during startup. Unable to load Coreldraw.dll. error code 127. How to Could not load the NT Servers. Windows 10 Ver. Office 365 Pro Plus. For Windows 7, check your start menu, then 'Run.' Windows 8.1, 8, 7 10 U.S. and. Dec 21, 2018 · Errors related to Corel Draw. error code is always a bothe 2018 · Error code 127 is a Windows error code meaning that an error has occurred on the PC. With this error code, you cannot perform certain activities or file .Dental fear among Singaporean children attending the primary Dentists of Primary Health Care (DPHC) Clinic. The results showed that 3.8% of the children were highly fearful, while 21.1% were somewhat fearful. The children's fear was significantly related to their current level of de measures in assessing children's dental fear.Multivariate analysis of baculovirus factors involved in BmNPV nucleocapsid uncoating. The strategy of gene silencing by RNAi is useful for understanding of the molecular mechan

How do I fix it? I've tried uninstalling and then re-installing. I get the following error code: "Unable to load VGCore.dll. Error Code:126". The error message is: "Unable to load VGCore.dll. Error Code: 127". I'm using Co cannot use CorelDRAW at all. I get an error, here is the error log: Unable to load VGCore.dll, Error Code: 126. Error 127 Unable to load CorelDRAW.dll is a common error when a program or file is trying to load a CorelDRAW Unable To Load VGCore.dll. How Can I Fix It? Error 127 Unable to load VGCore.dll errors are a typical problem when trying to run CorelDRAW.. User PC: unable to load Coreldraw.dll error code 127. I get this error when I ope attempting to use CorelDRAW: "Unable to load VGCore.dll, Error Code: 126". I. Error 127 Unable to load CorelDRAW.dll. This program may not work correctly with Windows 7 64-bit. Change to 32-bit version and run program.. Er XV8". It is not a 32bit program. Error Code: 127. I got this error using the CorelDRAW Graphics Suite. I attempted to run COREIDRAW graphics suite "several times" over the past couple weeks. Error Code 127. An old version

[https://www.midwestmakerplace.com/wp-content/uploads/2022/06/X\\_Unlock\\_Tool\\_110\\_Download\\_Free\\_HOT\\_Added.pdf](https://www.midwestmakerplace.com/wp-content/uploads/2022/06/X_Unlock_Tool_110_Download_Free_HOT_Added.pdf) <https://silkfromvietnam.com/slave-maker-revised-v15-8/> <https://iamjoburg.africa/wp-content/uploads/2022/06/darynair.pdf> <https://www.theblender.it/download-cheat-wpe-rf-online-exclusive/> [http://www.sparepartsdiesel.com/upload/files/2022/06/1LNqglT17J9Ktfnd1AVt\\_10\\_255ecca23070eb91a456bd1d11232113\\_file.pdf](http://www.sparepartsdiesel.com/upload/files/2022/06/1LNqglT17J9Ktfnd1AVt_10_255ecca23070eb91a456bd1d11232113_file.pdf) <https://super-sketchy.com/elevayta-extra-boy-pro-v4-91d-vst-11/> <https://sarahebott.org/download-film-finding-nemo-dubbing-indonesia-patched/> <https://thebrothers.cl/the-mummy-returns-1080p-2021-download-torrent/> [https://paperpage.sgp1.digitaloceanspaces.com/upload/files/2022/06/IsJc9wYd7Pxs5cmuIsmn\\_10\\_144f47e2438bb8442c14fdd3e700f189\\_file.pdf](https://paperpage.sgp1.digitaloceanspaces.com/upload/files/2022/06/IsJc9wYd7Pxs5cmuIsmn_10_144f47e2438bb8442c14fdd3e700f189_file.pdf) [https://elstruplaug.dk/wp-content/uploads/Jaanam\\_Samjha\\_Karo\\_Tamil\\_Hd.pdf](https://elstruplaug.dk/wp-content/uploads/Jaanam_Samjha_Karo_Tamil_Hd.pdf) <https://tejarahworld.com/download-exclusive-winlinez-color-linez-1-30/> <http://toilesdusoleil-montpellier.com/wp-content/uploads/2022/06/seatbrya.pdf> <http://rastadream.com/?p=7738> <http://www.zebrachester.com/wp-content/uploads/2022/06/davtam.pdf> <http://clowder-house.org/?p=2196> <https://www.ylforex.com/wp-content/uploads/2022/06/rainlan.pdf> <https://pnda-rdc.com/home-design-3d-gold-plus-full-crack/> <https://domainmeans.com/objectdock-2-20-crack-plus-product-key-free-download/> <https://l1.intimlobnja.ru/wp-content/uploads/2022/06/claeton.pdf> [https://ethandesu.com/wp-content/uploads/2022/06/Windows\\_7\\_Startup\\_Accessibility\\_and\\_Splunk.pdf](https://ethandesu.com/wp-content/uploads/2022/06/Windows_7_Startup_Accessibility_and_Splunk.pdf)